## CS 675 Precept 1

Material taken/derived from:

• Princeton COS-418 materials created by Michael Freedman and Wyatt Lloyd.

Licensed for use under a Creative Commons Attribution-NonCommercial-ShareAlike 3.0 Unported License.

### Excellent resources:

### Go tutorial: <https://tour.golang.org/list>

Hello World: <https://play.golang.org>

## Basic syntax code in playground: <https://tinyurl.com/y7rdgqj3>

```
// All files start with a package declaration
package main
```
*// Import statements, one package on each line* **import** ( **"errors" "fmt"** )

*// Main method will be called when the Go executable is run* **func** main() { fmt.Println("Hello world<del>(</del>") basic() add(1, 2) divide(3, 4) loops() slices() maps() sharks() }

#### *// Function declaration* **func** basic() {

*// Declare x as a variable, initialized to 0* **var x** int *l // Declare y as a variable, initialized to 2* **var**  $y$  int = 2

Var XX String

*// Declare z as a variable, initialized to 4*<br> *// This syntax can only be used in a function*<br>  $z := 4$ <br> *// Assign vel // This syntax can only be used in a function* z :=(4

*// Assign values to variables*  $x = 1$  $y = 2$  $z = x + 2$  \* y + 3

}

*// Print the variables; just use %v for most types* fmt.Printf(" $x = \frac{9}{9}v$ ,  $y = \frac{9}{9}v$ ,  $z = \frac{9}{9}v \ln$ ", x, y, z)

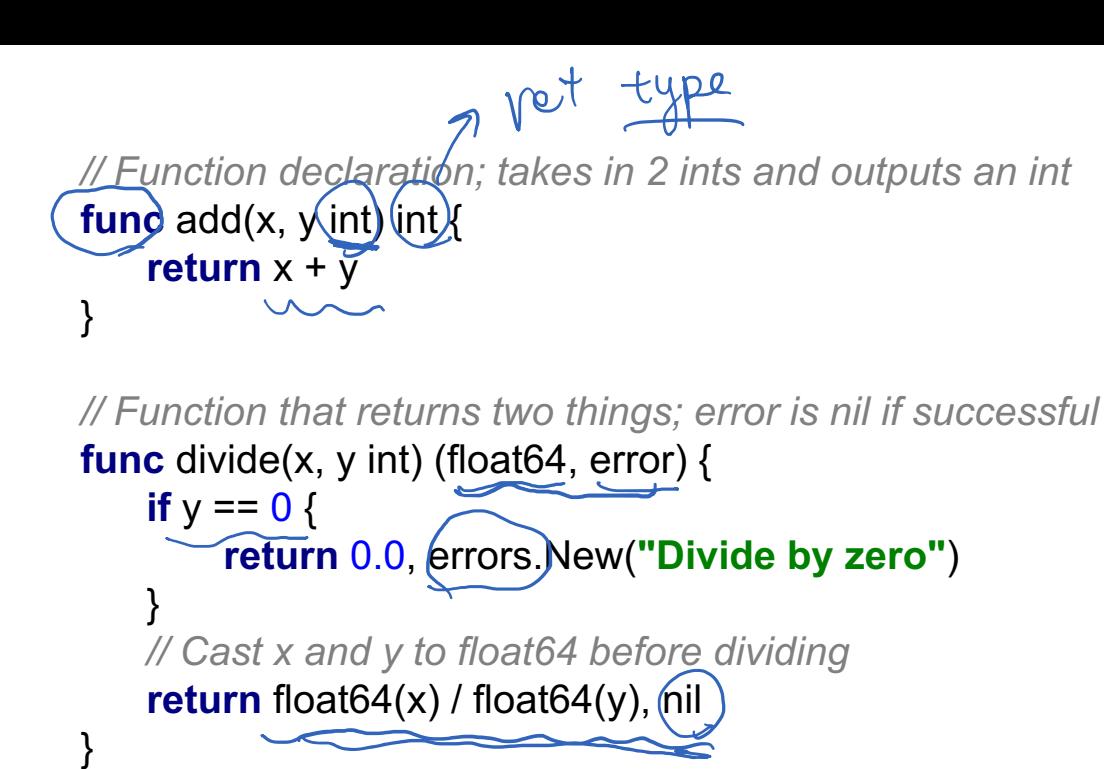

```
func loops() {
   // For loop
   for i := 0; i < 10; i++ {
        fmt.Print(".")
    }
   // While loop
    sum := 1for sum < 1000 {
        sum \overline{2}}
   fmt.Printf("The sum is %v\n", sum)
}
```
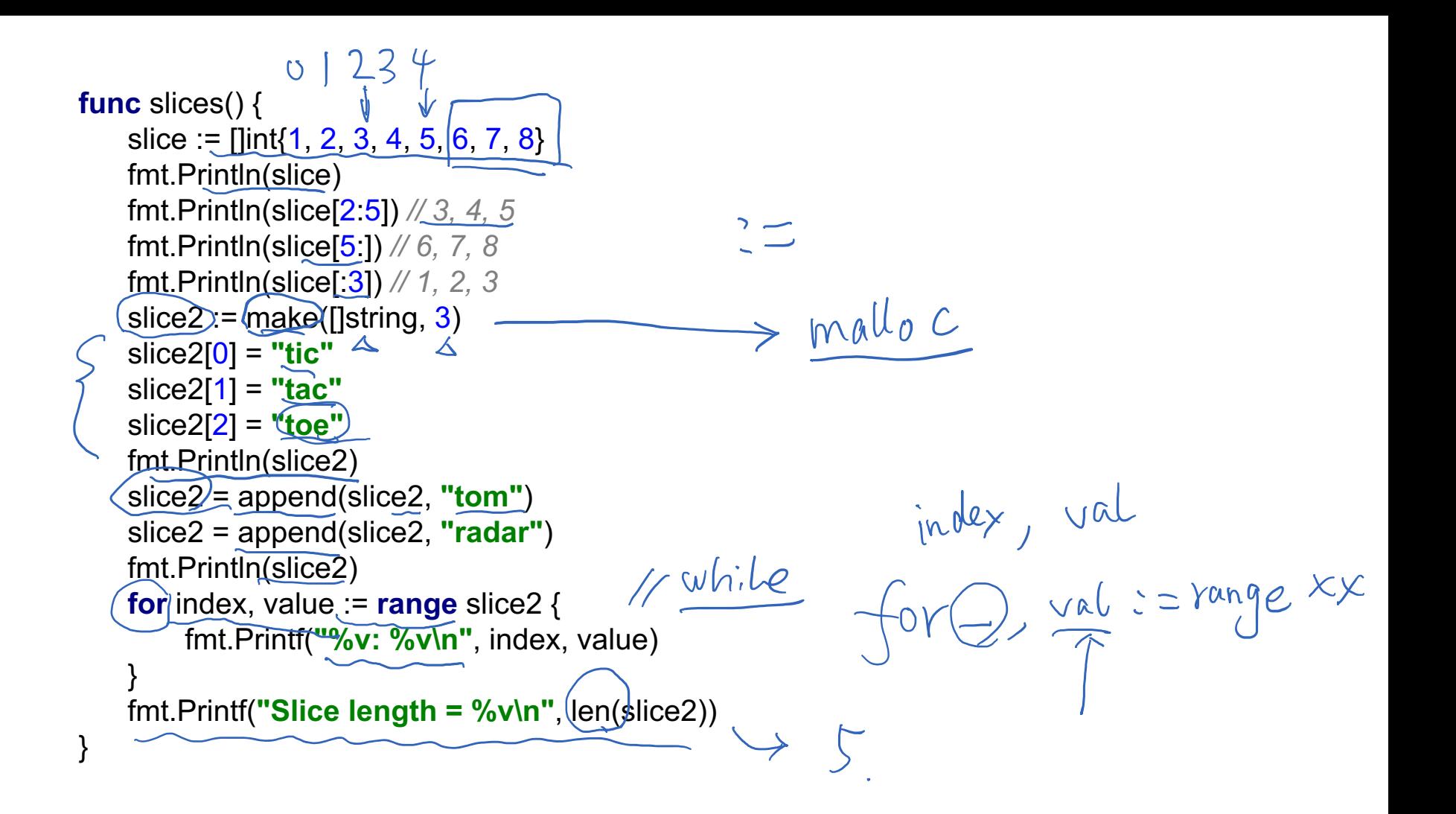

```
20 N
func maps() {
    myMap := make(map[string]int)
    myMap["yellow"] = 1
   myMap[\text{``magic''}] = \textcircled{2}myMap["amsterdam"] = 3
   fmt.Println(myMap)
   myMap["magic"] = 100
   delete(myMap, "amsterdam")
   fmt.Println(myMap)
                          \trianglefmt.Printf("Map size = %v\n", len(myMap))
}
```

```
// Object oriented programming
// Convention: capitalize first letter of public fields
```
**type** Shark **struct** { Name string

Age int

}

 $p\gamma\hat{z}$ 

```
// Declare a public method
// This is called a receiver method
func (s *Shark) Bite() {
    fmt.Printf("%v says CHOMP!\n", s.Name)
}
```

```
// Because functions in Go are pass by value
// (as opposed to pass by reference), receiver
// methods generally take in pointers to the
// object instead of the object itself.
func (s *Shark) ChangeName(newName string) {
   s.Name = newName
}
```
 $bite$ 

```
// Receiver methods can take in other objects as well
func (s *Shark) Greet(s2 *Shark) {
   if (s.Age < s2.Age) {
       fmt.Printf("%v says your majesty\n", s.Name)
   } else {
       fmt.Printf("%v says yo what's up %v\n",
            s.Name, s2.Name)
    }
}
func sharks() {
   shark1 := Shark{"Bruce", 32}
   shark2 := Shark{"Sharkira", 40}
   shark1.Bite()
   shark1.ChangeName("Lee")
   shark1.Greet(&shark2) // pass in pointer
   shark2.Greet(&shark1)
}
```

```
// Launch n goroutines, each printing a number
// Note how the numbers are not printed in order
func goroutines() {
   for i := 0; i < 10; i++ {
        // Print the number asynchronously
        go fmt.Printf("Printing %v in a goroutine\n", i)
    }
   // At this point the numbers may not have been printed yet
   fmt.Println("Launched the goroutines")
}
```

```
// Channels are a way to pass messages across goroutines
func channels() {
   ch := make(chan int)
   // Launch a goroutine using an anonymous function
   go func() {
        i := 1for {
            // This line blocks until someone
            // consumes from the channel
            ch \le- i * i
            i++}
   }()
   // Extract first 10 squared numbers from the channel
   for i := 0; i < 10; i++ {
        // This line blocks until someone sends into the channel
        fmt.Printf("The next squared number is %v\n", <-ch)
    }
}
```
*// Buffered channels are like channels except:*

*// 1. Sending only blocks when the channel is full*

*// 2. Receiving only blocks when the channel is empty*

#### **func** bufferedChannels() {

ch := make(**chan** int, 3)

 $ch < -1$ 

 $ch < 2$ 

 $ch < -3$ 

}

*// Buffer is now full; sending any new messages will block // Instead let's just consume from the channel*

```
for i := 0; i < 3; i++ {
```
fmt.Printf(**"Consuming %v from channel\n"**, <-ch)

} *// Buffer is now empty; consuming from channel will block*

# Exercise (Q1-5)

# Exercise (Q6-7)